#### Решение уравнения с одним неизвестным

Дано уравнение в виде f(x)=0, где f(x) некоторая функция переменной х. Число х\* называется корнем или решением данного уравнения, если при подстановке x= x\* в уравнение последнее обращается в тождество  $f(x^*)=0$ . Число  $x^*$  называют также нулем функции  $y=f(x)$ .

В общем случае уравнение может иметь одно или несколько корней, как действительных, так и комплексных. Нахождение действительных корней с заданной точностью можно разбить на два этапа. Сначала корни отделяются, т.е. определяются отрезки, которые содержат по оному корню уравнения; а затем уточняются, т.е. вычисляются с требуемой точностью ε. Отделение корней уравнения f(x)=0, в области определения, непрерывной функции f(x), можно осуществлять несколькими способами:

Табулирование - составление таблицы из равноотстоящих значений независимой переменной х и соответствующих значений функции и определение отрезков в которых смежные значения функции имеют различные знаки и следовательно содержат нулевые значения функции.

Графический - строим график функции f(x) и определяем минимальные отрезки, включающие точки пересечения графика функции с осью х.

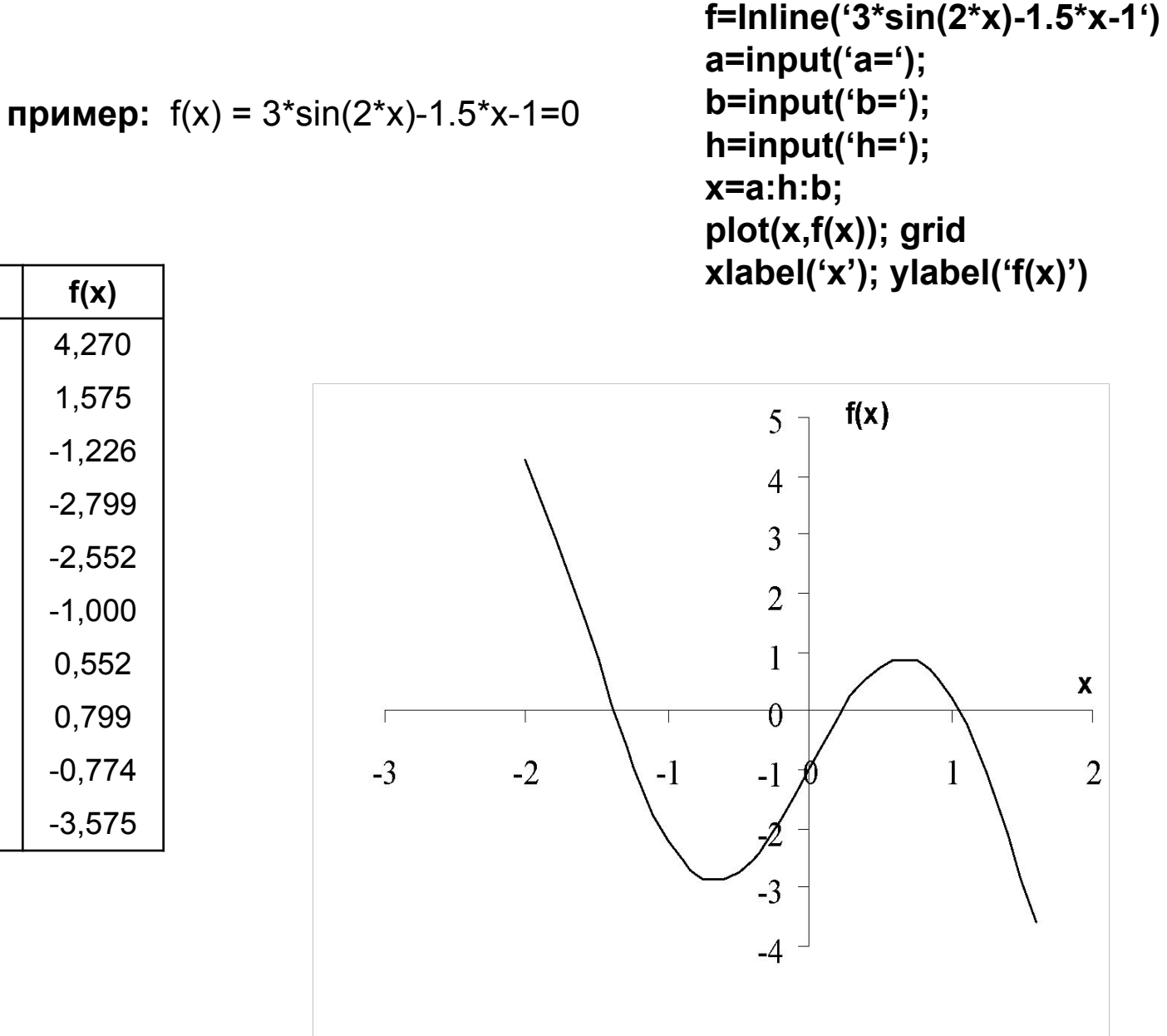

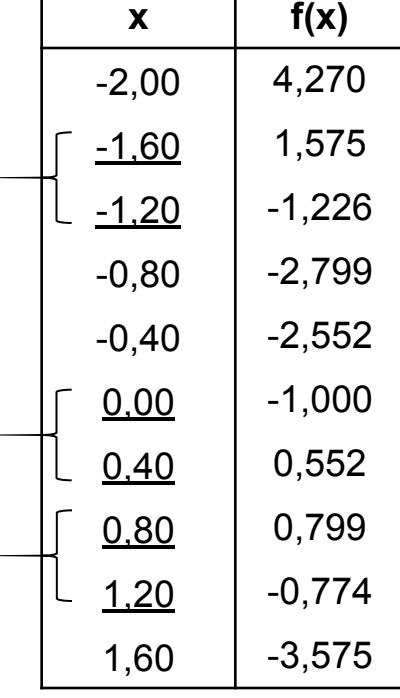

Г

Уточнение корня на отрезке [a,b], в котором локализован только один корень, осуществляется итерационными методами, в которых последовательно, шаг за шагом, производится уточнение начального приближения корня. Итерацией называется совокупность вычислительных операций, приводящих к новому приближенному значению корня. Если каждое последующее значение x<sup>(k)</sup> (k=1,2,3,...) находится все ближе к точному значению, говорят, что метод сходится. В противном случае метод расходится. Для реализации итерационного процесса должны быть заданы начальное приближение х<sup>(0)</sup> и точность ε, с которой найти решение уравнения. Условие окончание имеет вид:  $|x^{(k)}x^{(k-1)}|$  ≤ ε. Все методы можно разделить на две группы: с условной и безусловной сходимостью.

# Методы с безусловной сходимостью

# Метод половинного деления

В этом методе на каждой итерации новое приближение определяется как:  $x^{(k)} = (a^{(k-1)+}b^{(k-1))/2}$ , где к – номер итерации.

#### Алгоритм

- Задаем функцию  $f(x)$ , отрезок  $[a^{(0)},b^{(0)}]$ , точность  $\varepsilon$  и k=1.  $1<sub>1</sub>$
- Вычисляем приближение  $x^{(k)} = (a^{(k-1)} + b^{(k-1)})/2$ 2.
- Определяем новый отрезок [a<sup>(k)</sup>,b<sup>(k)</sup>]. Проверяем, если  $f(a^{(k-1)})$ \* $f(x^{(k)})$ >0, то  $a^{(k)}=x^{(k)}$  и  $3<sub>1</sub>$  $b^{(k)}=b^{(k-1)}$ , иначе  $a^{(k)}=a^{(k-1)}$  и  $b^{(k)}=x^{(k)}$ .
- Проверяем условие окончания, если  $|b^{(k)}-a^{(k)}|$  ≤ 2ε, то за ответ принимаем значение 4. равное x=(a<sup>(k)</sup>+b<sup>(k)</sup>)/2 и переходим на пункт 5, иначе k=k+1 и переходим на пункт 2.
- 5. выводим x и f(x).

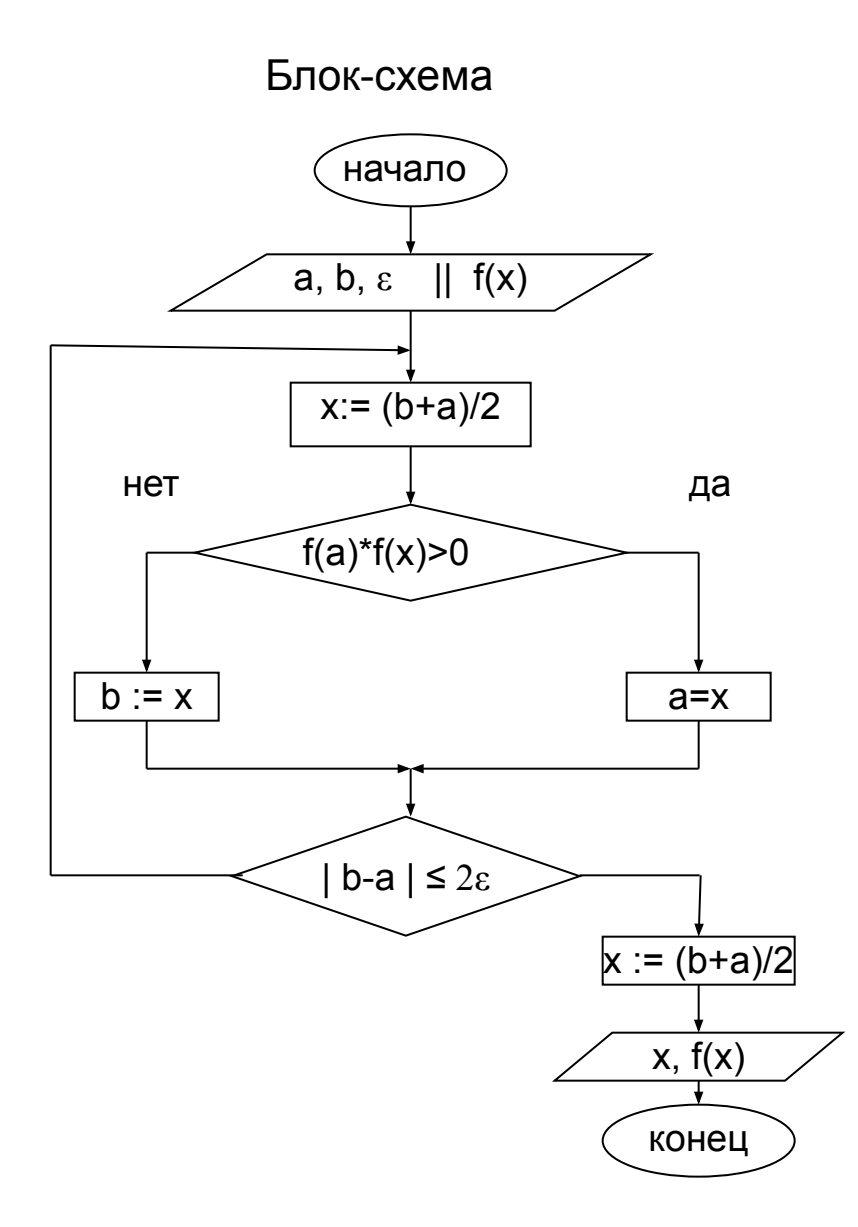

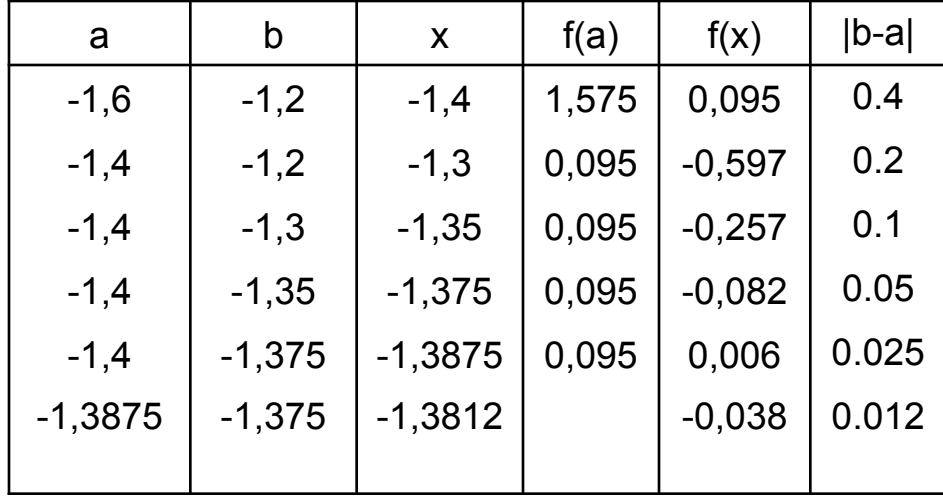

 $x=-1,38\pm0.01$   $f(x) = -0,038$  (невязка)

## Методы с условной сходимостью

В этих методах исходное уравнение f(x)=0 преобразуется к эквивалентному виду x= $\phi(x)$ . Тогда на каждой итерации новое приближение будем определять как:

 $x^{(1)} = \phi(x^{(0)})$ ,  $x^{(2)} = \phi(x^{(1)})$ ,  $x^{(3)} = \phi(x^{(2)})$ , ...., T.e.  $x^{(k)} = \phi(x^{(k-1)})$ , k=1,2,3...

За  $x^{(0)}$  принимают любое число на заданном отрезке [a;b]. Вид функции  $\phi(x)$  определим исходя из достаточного условия сходимости, которое записывается как:  $|\phi'(x)|$  < 1, для всех значений х отрезка[a;b], т.е. максимальная производная на заданном отрезке должна быть меньше единицы.

### Метод простых итераций

Для уравнения  $x^2$ -5=0 можно положить  $\phi(x)=5/x$  или  $\phi(x)=(1/2)(x+5/x)$  и соответствующие итерационные формулы будут иметь вид  $x^{(k)}=5/x^{(k-1)}$  и  $x^{(k)}=(1/2)(x^{(k-1)}+5/x^{(k-1)})$ .

B первом случаи метод

1,0000 5,0000 1,0000 5,0000 1.0000 5,0000 1,0000 5,0000 1,0000 5,0000  $\mathsf{X}^{(\mathsf{k})}$ 

А во втором сходится

 $X^{(k-1)}$ 1,0000 3,0000 2,3333 2,2381 2,2361  $X^{(k)}$ 3,0000 2,3333 2,2381 2,2361 2,2361

## Общий подход для получения итерационной формулы х=ф(х)

Помножим обе части уравнения f(x)=0 на множитель, и прибавим к обеим частям по x, тогда итерационная формула будет иметь вид:

 $x = x + \beta f(x) = \phi(x)$ 

Определить множитель β можно из достаточного условия сходимости.  $|\phi'(x)| < 1$   $\phi'(x) = 1 + \beta f'(x)$   $|1 + \beta f'(x)| < 1$   $-1 < 1 + \beta f'(x) < 1$   $-2 < \beta f'(x) < 0$ . Мы должны выбрать максимальную по модулю производную |f'(x)| на заданном отрезке.  $|f'(b)|>|f'(a)| \beta = -2/f'(b)$ , иначе  $\beta = -2/f'(a)$ 

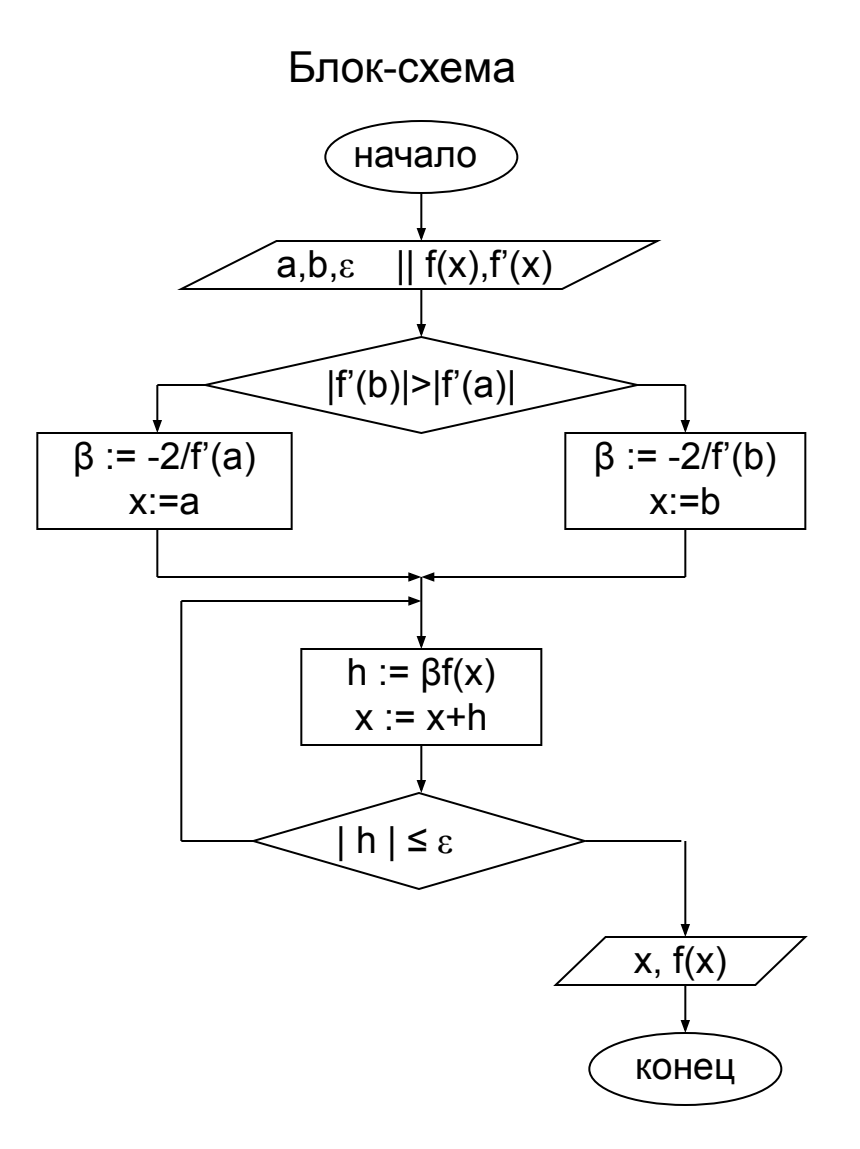

Пример: 
$$
f(x) = 3\sin(2x)-1.5x-1
$$

\n $f'(x)=6\cos(2x)-1.5$ 

\n $\varepsilon=0.01$ 

\n $a = -1,6$ 

\n $b = -1,2$ 

\n $f'(a) = -7,489$ 

\n $f'(b) = -5,924$ 

\n $\beta = 0,267 \approx 0.2$ 

\n $x^{(k)} = x^{(k-1)} + \beta(3\sin(2x^{(k-1)})-1.5x^{(k-1)}-1)$ 

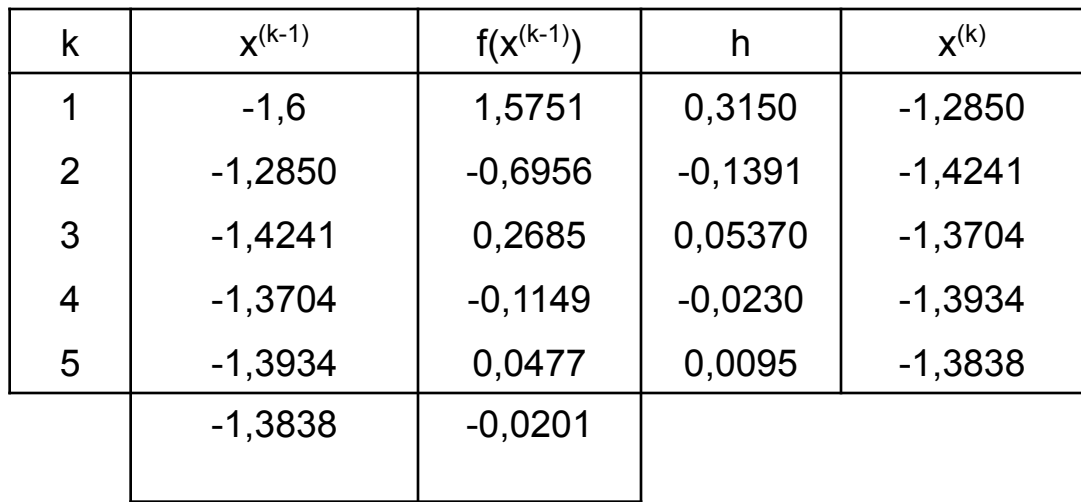

Oтвет:  $x = -1,38\pm0.01$   $f(x) = -0,020$ 

#### Метод Ньютона или касательных

Пусть известно некоторое приближение  $x^{(k-1)}$  к решению  $x^*$  уравнения  $f(x)=0$ .

Тогда исходное уравнение можно записать в виде:

 $f(x^{(k-1)}+\Delta x^{(k-1)})=0$  где  $\Delta x^{(k-1)}= x^* -x^{(k-1)}$  и  $x^* = x^{(k-1)}+\Delta x^{(k-1)}$ 

Разложим функцию в ряд Тейлора и ограничимся линейными членами.

$$
f(x^{(k-1)} + \Delta x^{(k-1)}) = f(x^{(k-1)}) + f'(x^{(k-1)})\Delta x^{(k-1)} = 0
$$

откуда

$$
\Delta x^{(k-1)} = -\frac{f(x^{(k-1)})}{f'(x^{k-1})}
$$

$$
x^* = x^{(k-1)} + \Delta x^{(k-1)} = x^{(k-1)} - \frac{f(x^{(k-1)})}{f'(x^{k-1})}
$$

Полученное значение принимаем за новое приближение к решению. Тогда итерационную формулу запишем как:

$$
x^{(k)} = \varphi(x^{(k-1)}) = x^{(k-1)} - \frac{f(x^{(k-1)})}{f'(x^{k-1})}
$$

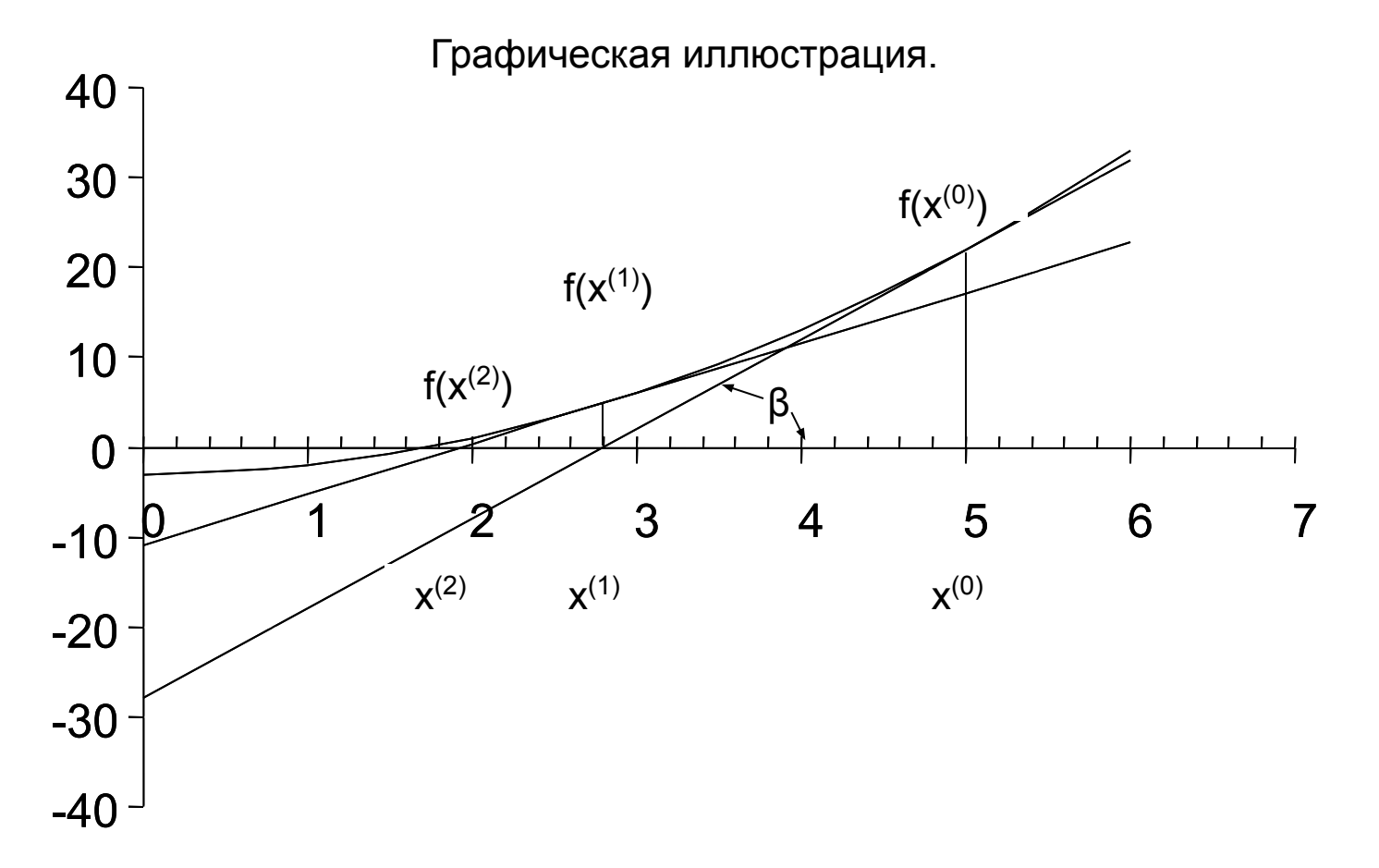

На каждой итерации, за новое приближение к корню х<sup>(k)</sup> принимается точка пересечения касательной к графику, построенной в точке  $f(x^{(k-1)})$  с осью абсцисс х:

$$
tg(\beta) = f'(x^{(k-1)}) = \frac{f(x^{(k-1)})}{x^{(k)} - x^{(k-1)}}
$$
 
$$
x^{(k)} = x^{(k-1)} - \frac{f(x^{(k-1)})}{f'(x^{k-1})}
$$

За начальное приближение к корню  $x^{(0)}$  принимаем одну из границ отрезка [a; b], содержащего один корень.

#### алгоритм

- $1<sub>1</sub>$ Задаем функцию f(x) отрезок [a;b] и точность  $\varepsilon$ . За начальное приближение х принимаем одну из границ заданного отрезка [a,b] x=a.
- Вычисляем значение шага h=  $f(x)/f'(x)$  и новое приближение, как  $x = x-h$ . 2.
- Проверяем условие окончания если  $| h | \le \varepsilon$ , то выводим последнее значение x и f(x).  $3<sub>1</sub>$ Иначе перейдем на пункт 2

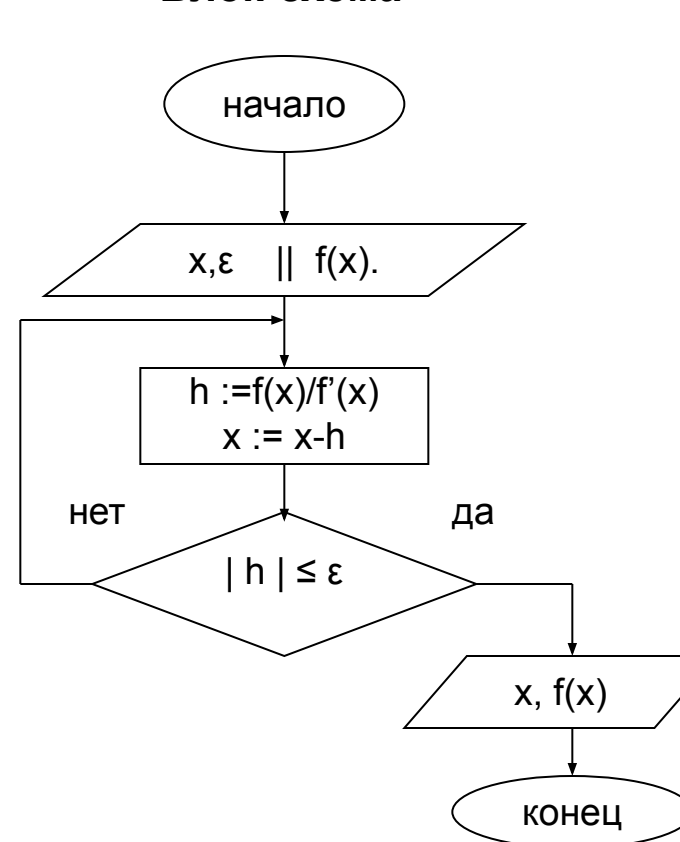

### Блок-схема

## Пример

$$
a = -1.6 \qquad b = -1.2 \qquad \epsilon = 0.01 \qquad f(x) = 3\sin(2x) - 1.5x - 1 \qquad f'(x) = 6\cos(2x) - 1.5 \qquad x = a = -1.6
$$

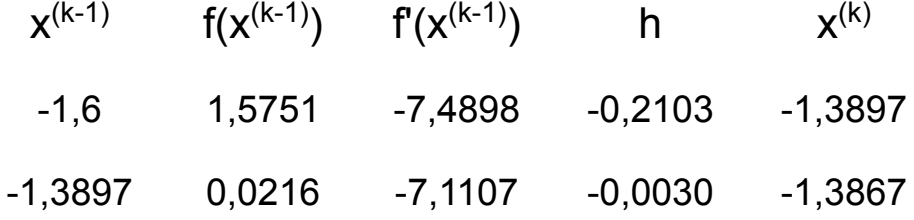

Ответ: x = 1,387± 0.01 f(x)=0,00002

 $[x,y]$ =fzero( $@f$ ,[a,b],e)

f=inline('x^3-4.790\*x^2-3.246\*x+12.597');  $[x,y]$ =fzero(f, $[a,b]$ ,e)